# AutoCAD raccourcis clavier

#### Toggle Fonctionnalités générales

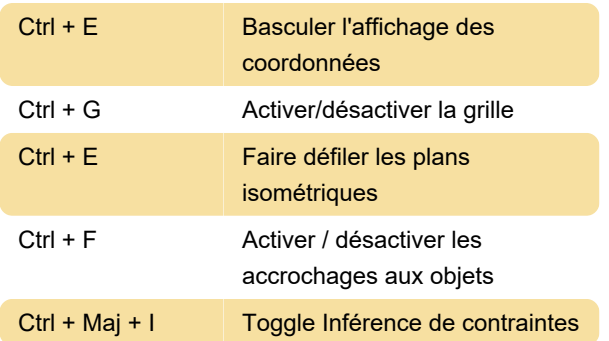

### Gérer l'écran

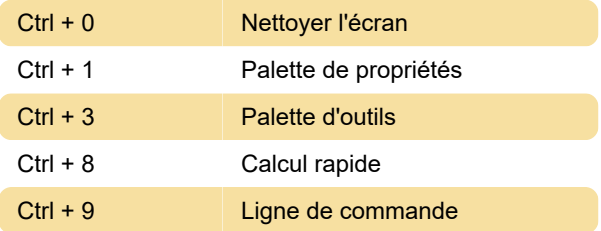

#### Gérer les dessins

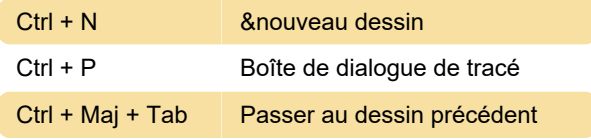

#### Basculer les modes de dessin

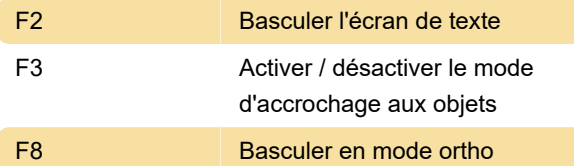

#### Gérer le workflow

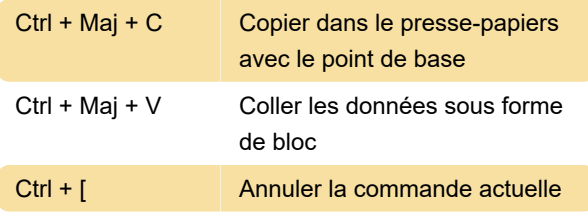

## A, B, C

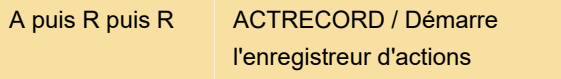

Dernière modification: 07/10/2020 06:34:45

Plus d'information: [defkey.com/fr/autocad](https://defkey.com/fr/autocad-raccourcis-clavier?filter=basic)[raccourcis-clavier?filter=basic](https://defkey.com/fr/autocad-raccourcis-clavier?filter=basic)

[Personnalisez ce PDF...](https://defkey.com/fr/autocad-raccourcis-clavier?filter=basic?pdfOptions=true)